## **ISLEVER**

# 1Z0-202

Siebel 8 Consultant Exam

DEMO

### https://www.islever.com/1z0-202.html https://www.islever.com/oracle.html

For the most up-to-date exam questions and materials, we recommend visiting our website, where you can access the latest content and resources.

#### **QUESTION NO: 1**

Which two are true regarding object types? (Choose two.)

- A. They have properties.
- B. They have properties and values.
- C. They are edited using Siebel Tools.
- D. They are templates for writing SQL.
- E. They are displayed in the object explorer.
- F. They are displayed in the object list editor.
- G. They are compiled into the Siebel repository file.

#### **Answer: A,E**

#### **QUESTION NO: 2**

What Siebel feature limits the user's ability to change a picklist value from one value to another?

- A. Siebel Audit Trail
- B. Siebel Dynamic Picklists
- C. Siebel State Model
- D. Siebel Data Manager

#### **Answer: C**

#### **QUESTION NO: 3**

#### View the Exhibit.

On the Opportunity business component, what should the Join Specification look like when you are joining to the S\_ORG\_EXT table to access account information such as NAME?

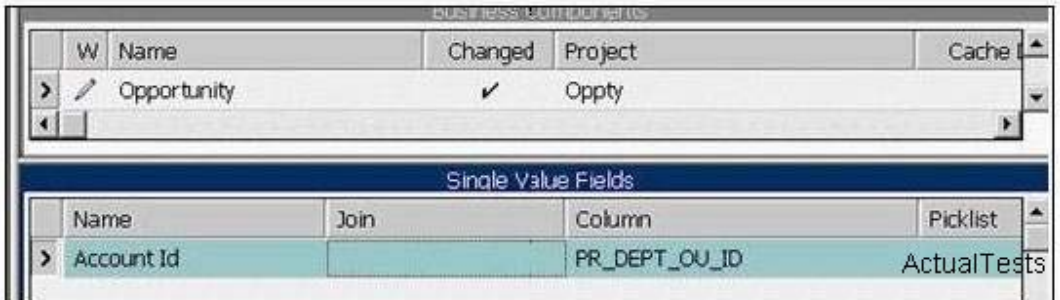

A. There is no explicit Join or Join Specification.

B. Destination Column = PAR\_ROW\_ID and Source Field = Id

- C. Destination Column = ROWJD and Source Field = Id
- D. Destination Column = NAME and Source Field = Account Name
- E. Destination Column = PAR ROW ID and Source Field = Account Id

#### **Answer: E**

#### **QUESTION NO: 4**

Which defines a dynamic drilldown?

A. Clicking an account record navigates you to sales team details.

B. Clicking a contact name hyperlink always navigates to the contact detail.

C. Clicking an account name navigates you to the last field of the current record in the current list.

D. Clicking a contact name hyperlink navigates to contact details for US contacts and account details for non-US contacts.

#### **Answer: D**

#### **QUESTION NO: 5**

Your business model requires that you change the Job Title for contacts to be a required field. Select the true statement.

A. You cannot copy records whose Job Title is NULL

B. You must modify the JOBJTTLE column of the S\_CONTACT table to make it non-nullable.

C. Existing contacts whose Job Title is NULL will be visible only in the contacts administration screen.

D. You specify the Job Title field as required by setting the Required flag to TRUE in the appropriate applet(s).

E. You specify the Job Title field as required by setting the Required flag to TRUE in the appropriate business component.

#### **Answer: E**

#### **QUESTION NO: 6**

Which three of the following must you configure in order to create a task? (Choose three.

- A. Task flow
- B. Task view
- C. Task applet
- D. Task screen
- E. Task chapters
- F. Task group item

#### **Answer: A,B,F**

#### **QUESTION NO: 7**

When is it acceptable to run SQL against Siebel database tables?

- A. never
- B. to insert data into Siebel EIM (interface) tables such as EIM\_ACCOUNT

- C. to drop tables from the database
- D. to insert data into Siebel customer (data) tables such as S\_ORG\_EXT

#### **Answer: B**

#### **QUESTION NO: 8**

Which assignment deployment method would you most likely use to assign an opportunity to the appropriate sales representative based on territory whenever a new opportunity is created?

- A. Batch assignment
- B. Dynamic assignment
- C. Interactive assignment
- D. Manual assignment

#### **Answer: B**

#### **QUESTION NO: 9**

What is the base table for the Contact business component?

A. S\_CONTACT B. SJJSER C. S\_EMP\_PER D. S PARTY

#### **Answer: D**